# Loops in Java - GeeksforGeeks

https://www.geeksforgeeks.org/loops-in-java/

### Loops in Java

• Difficulty Level : Easy

• Last Updated: 22 Nov, 2019

Looping in programming languages is a feature which facilitates the execution of a set of instructions/functions repeatedly while some condition evaluates to true.

Java provides three ways for executing the loops. While all the ways provide similar basic functionality, they differ in their syntax and condition checking time.

1. while loop: A while loop is a control flow statement that allows code to be executed repeatedly based on a given Boolean condition. The while loop can be thought of as a repeating if statement.

# Syntax:

```
while (boolean condition)
{
    loop statements...
}
```

#### Flowchart:

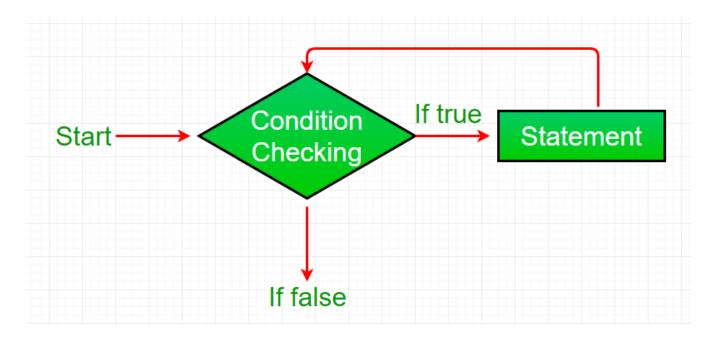

- While loop starts with the checking of condition. If it evaluated to true, then the loop body statements are executed otherwise first statement following the loop is executed. For this reason it is also called **Entry control loop**
- Once the condition is evaluated to true, the statements in the loop body are executed. Normally the statements contain an update value for the variable being processed for the next iteration.
- When the condition becomes false, the loop terminates which marks the end of its life cycle.

```
class whileLoopDemo
{
    public static void main(String args[])
    {
        int x = 1;

        while (x <= 4)
        {
            System.out.println( "Value of x:" + x);
        }
}</pre>
```

```
x++;
}
}
```

```
Value of x:1
Value of x:2
Value of x:3
Value of x:4
```

2. **for loop:** for loop provides a concise way of writing the loop structure. Unlike a while loop, a for statement consumes the initialization, condition and increment/decrement in one line thereby providing a shorter, easy to debug structure of looping.

# **Syntax:**

#### Flowchart:

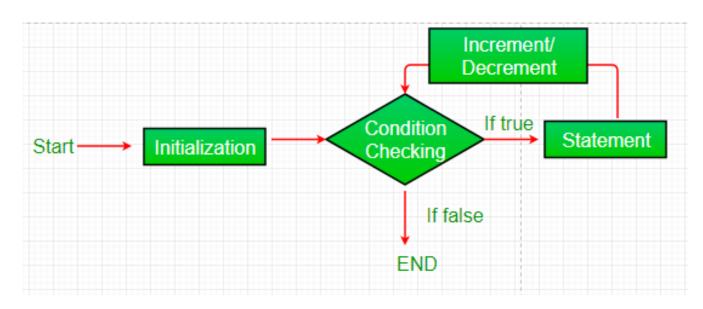

- 1. **Initialization condition:** Here, we initialize the variable in use. It marks the start of a for loop. An already declared variable can be used or a variable can be declared, local to loop only.
- 2. **Testing Condition:** It is used for testing the exit condition for a loop. It must return a boolean value. It is also an **Entry Control Loop** as the condition is checked prior to the execution of the loop statements.
- 3. **Statement execution:** Once the condition is evaluated to true, the statements in the loop body are executed.
- 4. **Increment/ Decrement:** It is used for updating the variable for next iteration.
- 5. **Loop termination:**When the condition becomes false, the loop terminates marking the end of its life cycle.

```
Value of x:2
Value of x:3
Value of x:4
```

### **Enhanced For loop**

Java also includes another version of for loop introduced in Java 5. Enhanced for loop provides a simpler way to iterate through the elements of a collection or array. It is inflexible and should be used only when there is a need to iterate through the elements in sequential manner without knowing the index of currently processed element. Also note that the object/variable is immutable when enhanced for loop is used i.e it ensures that the values in the array can not be modified, so it can be said as read only loop where you can't update the values as opposite to other loops where values can be modified.

We recommend using this form of the for statement instead of the general form whenever possible.(as per JAVA doc.)

### Syntax:

```
for (T element:Collection obj/array)
{
    statement(s)
}
```

Lets take an example to demonstrate how enhanced for loop can be used to simpify the work. Suppose there is an array of names and we want to print all the names in that array. Let's see the difference with these two examples

Enhanced for loop simplifies the work as follows-

```
public class enhancedforloop
{
    public static void main(String args[])
    {
        String array[] = { "Ron" , "Harry" , "Hermoine" };

        for (String x:array)
        {
            System.out.println(x);
        }
}
```

```
}
```

Ron Harry Hermoine

3. **do while:** do while loop is similar to while loop with only difference that it checks for condition after executing the statements, and therefore is an example of **Exit Control Loop.** 

# **Syntax:**

```
do
{
    statements..
}
while (condition);
```

#### Flowchart:

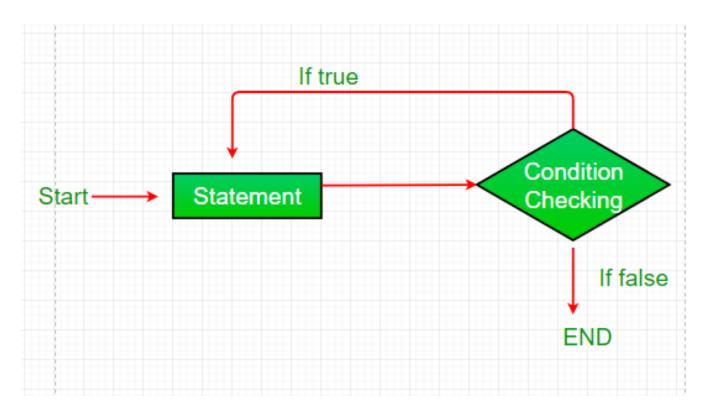

1. do while loop starts with the execution of the statement(s). There is no checking of any condition for the first time.

- 2. After the execution of the statements, and update of the variable value, the condition is checked for true or false value. If it is evaluated to true, next iteration of loop starts.
- 3. When the condition becomes false, the loop terminates which marks the end of its life cycle.
- 4. It is important to note that the do-while loop will execute its statements at least once before any condition is checked, and therefore is an example of exit control loop.

Value of x: 21

# **Pitfalls of Loops**

1. **Infinite loop:** One of the most common mistakes while implementing any sort of looping is that that it may not ever exit, that is the loop runs for infinite time. This happens when the condition fails for some reason. Examples:

```
public class LooppitfallsDemo
{
    public static void main(String[] args)
    {
        for ( int i = 5 ; i != 0 ; i -= 2 )
        {
            System.out.println(i);
        }
        int x = 5 ;

        while (x == 5)
        {
            System.out.println("In the loop");
        }
    }
}
```

2. Another pitfall is that you might be adding something into you collection object through loop and you can run out of memory. If you try and execute the below program, after some time, out of memory exception will be thrown.

```
import java.util.ArrayList;
public class Integer1
{
    public static void main(String[] args)
    {
        ArrayList<Integer> ar = new ArrayList<>();
        for ( int i = 0 ; i < Integer.MAX_VALUE; i++)
        {
            ar.add(i);
        }
    }
}</pre>
```

# **Output:**

```
Exception in thread "main" java.lang.OutOfMemoryError: Java heap space at java.util.Arrays.copyOf(Unknown Source) at java.util.Arrays.copyOf(Unknown Source) at java.util.ArrayList.grow(Unknown Source) at java.util.ArrayList.ensureCapacityInternal(Unknown Source) at java.util.ArrayList.add(Unknown Source) at article.Integer1.main(Integer1.java:9)
```

This article is contributed by **Rishabh Mahrsee**. If you like GeeksforGeeks and would like to contribute, you can also write an article using contribute.geeksforgeeks.org or mail your article to contribute@geeksforgeeks.org. See your article appearing on the GeeksforGeeks main page and help other Geeks.

Please write comments if you find anything incorrect, or you want to share more information about the topic discussed above.

Attention reader! Don't stop learning now. Get hold of all the important **Java Foundation** and Collections concepts with the **Fundamentals of Java and Java Collections Course** at a student-friendly price and become industry ready. To complete your preparation from learning a language to DS Algo and many more, please refer **Complete Interview Preparation Course.** 

My Personal Notes <a href="mailto:arrow\_drop\_up">arrow\_drop\_up</a>

Add your personal notes here! (max 5000